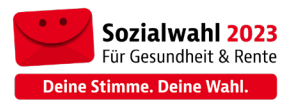

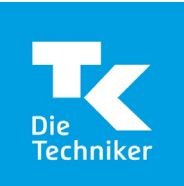

## Bekanntmachung

## **Sozialwahl 2023** Wahlergebnis

Bekanntmachung des Wahlausschusses der Techniker Krankenkasse und der Techniker Krankenkasse Pflegeversicherung gemäß § 61 Abs. 1 der Wahlordnung für die Sozialversicherung (SVWO).

Der Wahlausschuss der Techniker Krankenkasse und der Techniker Krankenkasse Pflegeversicherung hat in seiner Sitzung am 9. Januar 2023 das Wahlergebniss für die Mitglieder und stellvertretenden Mitglieder der Gruppe der Arbeitgeber im Verwaltungsrat festgestellt.

Das Wahlergebnis wird gemäß § 28 Abs. 2 SVWO i.V.m. § 6 Abs. 1 der Satzung der Techniker Krankenkasse und § 6 Abs. 1 der Satzung der Techniker Krankenkasse Pflegeversicherung auf der Internetseite tk.de öffentlich bekanntgemacht.

Hamburg, den 10. Januar 2023

Niederschrift des Wahlausschusses über die Ermittlung des Wahlergebnisses der Wahl zum Verwaltungsrat der Techniker Krankenkasse und der Techniker Krankenkasse Pflegeversicherung bei einer Wahl ohne Wahlhandlung

Der Wahlausschuss der Techniker Krankenkasse und der Techniker Krankenkasse Pflegeversicherung trat am 9. Januar 2023 in Hamburg in öffentlicher Sitzung zusammen.

Als Mitglieder des Wahlausschusses waren erschienen:

Herr Thomas Ballast als Vorsitzender Herr Wolfgang Drews als Beisitzer Herr Dr. Hans-Heinrich Gerth als Beisitzer Herr Dr. Martin Kröger als Beisitzer Frau Doris Kühn als Beisitzerin Herr Harald Pinter als Beisitzer Herr Michael Prehn als Beisitzer Herr Jörg Ide als stellvertretender Vorsitzender

Für die Gruppe der Arbeitgeber wurde nur eine Vorschlagsliste zugelassen. Aus diesem Grund findet gemäß §§ 46 Abs. 2 Viertes Buch Sozialgesetzbuch (SGB IV), 28 Abs. 1 der Wahlordnung für die Sozialversicherung (SVWO) eine Wahl ohne Wahlhandlung statt. Gemäß §§ 46 Abs. 2 SGB IV, 28 Abs. 3 SVWO gelten die Bewerber der Vorschlagsliste mit dem Kennwort "Arbeitgebervertreter in der TK" mit Ablauf des Wahltages (31. Mai 2023) als gewählt.

## Der Wahlausschuss stellt gemäß § 28 Abs. 2 SVWO folgendes Wahlergebnis für die Gruppe der Arbeitgeber fest:

Gewählte Bewerber:

Mitglieder des Verwaltungsrats für die Gruppe der Arbeitgeber

Sitz Nr. Name des Gewählten

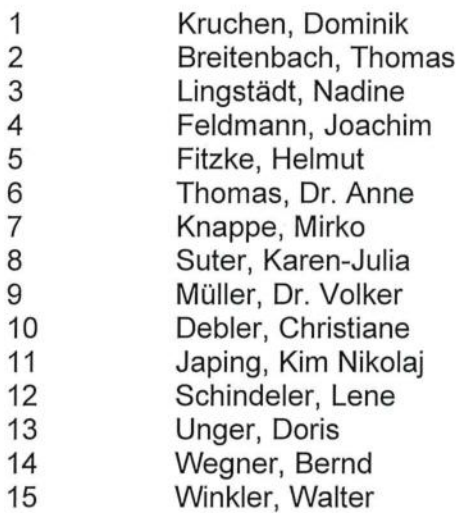

Die Sitze Nr. 6 und 11 sind mit Beauftragten besetzt.

Stellvertretende Mitglieder des Verwaltungsrats für die Gruppe der Arbeitgeber

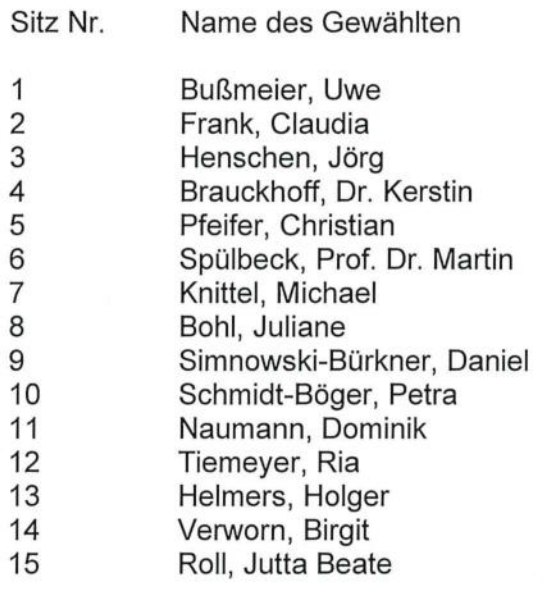

Die Stellvertreter mit den Sitzen Nr. 3, 11, und 14 sind Beauftragte.

## Beschlüsse des Wahlausschusses; besondere Vorfälle

entfällt

Hamburg, den 9. Januar 2023

Thomas Ballast (Vorsitzender)

Wolfgang Drews

Dr. Martin Krögei

Dr. Hans-Heinrich Gerth

Doris Kühn

Harald Pinter Michael Prehn